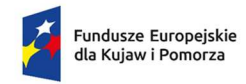

Rzeczpospolita Polska

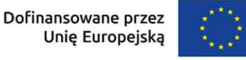

# **Regulamin wyboru projektów EFS +**

**Instytucja:** Instytucja pośrednicząca – Wojewódzki Urząd Pracy w Toruniu

**Program:** Fundusze Europejskie dla Kujaw i Pomorza 2021-2027

**Priorytet:** 8 Fundusze europejskie na wsparcie w obszarze rynku pracy, edukacji i włączenia społecznego

**Działanie:** FEKP.08.07 Działania w zakresie wzmocnienia potencjału partnerów społecznych

**Nr naboru:** FEKP.08.07-IP.01-001/23

**Termin naboru:** 21 czerwca 2023 r. - 31 lipca 2023 r.

**Sposób wyboru projektów:** konkurencyjny

**Wersja dokumentu:** wersja nr 2, obowiązująca od 6 lipca 2023 r.

**Data zatwierdzenia regulaminu:** 6 lipca 2023 r.

Regulamin wyboru projektów EFS+ przedstawia zasady wyboru projektów do dofinansowania. Dokument opracowaliśmy na podstawie obowiązujących

przepisów prawa krajowego i unijnego. Jakiekolwiek rozbieżności pomiędzy tym dokumentem a przepisami prawa należy rozstrzygać na rzecz przepisów prawa.

Na końcu dokumentu zamieściliśmy definicje niektórych określeń w nim stosowanych. W części "Podstawa prawna" wskazaliśmy akty prawne, które przywołujemy w tekście za pomocą skróconych nazw.

# Spis treści

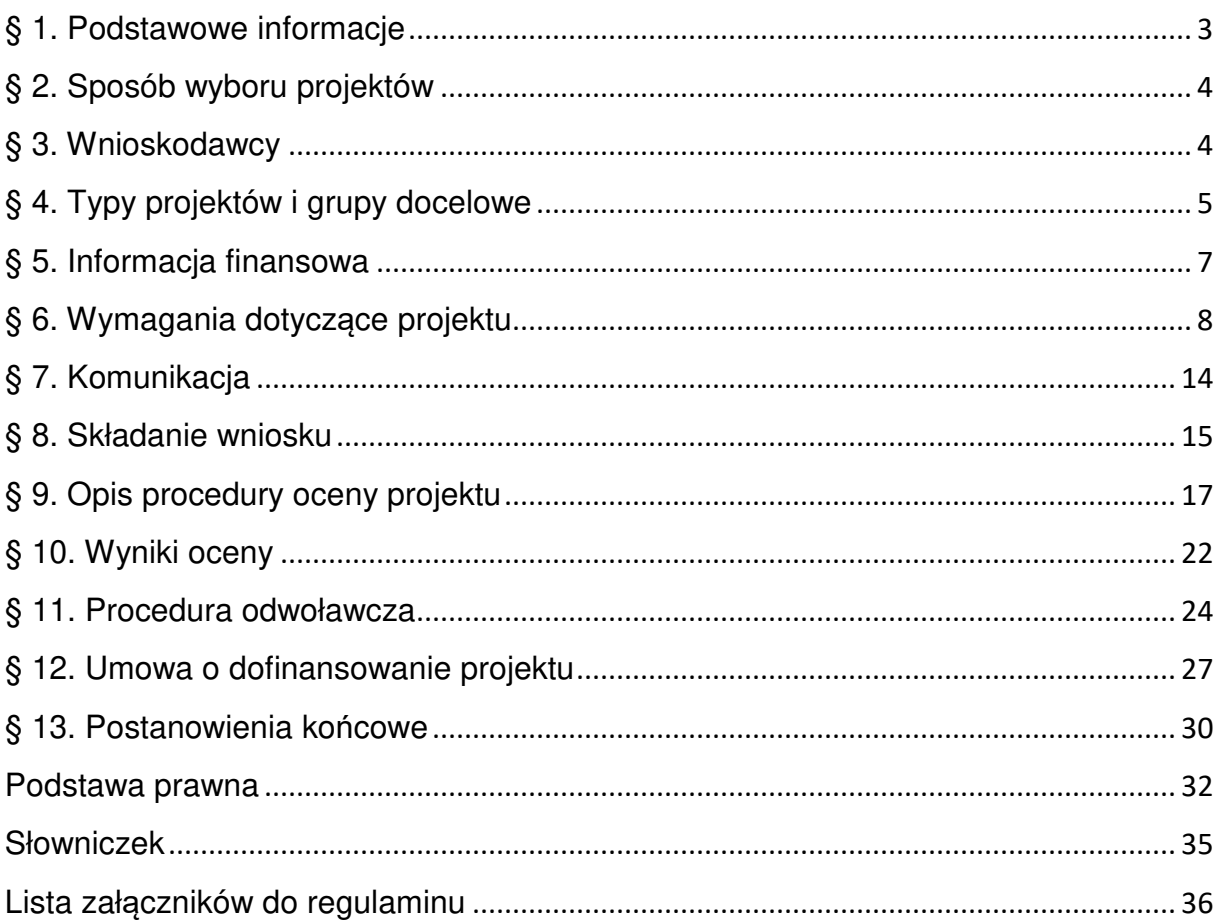

## **§ 1. Podstawowe informacje**

- **1.** IP prowadzi postępowanie w zakresie wyboru do dofinansowania projektów, które przyczynią się do osiągnięcia celów FEdKP w ramach:
	- 1) priorytetu: 8. Fundusze Europejskie na wsparcie w obszarze rynku pracy, edukacji i włączenia społecznego,
	- 2) działania: FEKP 08.07 Działania w zakresie wzmocnienia potencjału partnerów społecznych,
	- 3) celu szczegółowego: EFS+.CP4.D Wspieranie dostosowania pracowników, przedsiębiorstw i przedsiębiorców do zmian, wspieranie aktywnego i zdrowego starzenia się oraz zdrowego i dobrze dostosowanego środowiska pracy, które uwzględnia zagrożenia dla zdrowia.
- **2.** Na dofinansowanie projektów w ramach postępowania IP przeznaczyła 3 142 041,17 PLN.
- **3.** Projekty wybrane do dofinansowania będą finansowane z EFS+ i budżetu państwa.
- **4.** Postępowanie prowadzi IP Wojewódzki Urząd Pracy w Toruniu.
- **5.** Czynności wykonywane przez IP, które dotyczą wniosków składanych w postępowaniu to:
	- 1) nabór wniosku,
	- 2) ocena projektu,
	- 3) publikacja listy projektów wybranych i niewybranych do dofinansowania (ocenionych negatywnie).
- **6.** Nabór wniosków trwa od 21 czerwca 2023 r. do 31 lipca 2023 r.
- **7.** Termin zakończenia naboru może zostać wydłużony.
- **8.** Zmiana terminu naboru każdorazowo wiąże się ze zmianą regulaminu zgodnie z § 13.
- **9.** Okoliczności, które mogą wpływać na datę zakończenia naboru to:
	- 1) zwiększenie kwoty przewidzianej na dofinansowanie projektów w ramach postępowania,
	- 2) zmiana wzoru wniosku o dofinansowanie projektu w trakcie naboru,
- 3) długotrwałe techniczne problemy w SOWA EFS uniemożliwiające składanie wniosków,
- 4) zmiana regulaminu w zakresie kryteriów wyboru projektów wyłącznie w sytuacji, gdy nie złożono jeszcze żadnego wniosku.
- **10.** Orientacyjny termin zakończenia postępowania to październik 2023 r.

## **§ 2. Sposób wyboru projektów**

- **1.** W ramach postępowania projekty będą wybierane w sposób konkurencyjny.
- **2.** Cel postępowania to wybór do dofinansowania projektów spełniających określone kryteria, które wśród projektów z wymaganą minimalną liczbą punktów uzyskały kolejno największą liczbę punktów.

## **§ 3. Wnioskodawcy**

- **1.** Wnioskodawcami uprawnionymi do ubiegania się o dofinansowanie projektów są regionalne organizacje pracodawców lub regionalne organizacje związkowe zrzeszone odpowiednio w reprezentatywnej organizacji pracodawców lub w reprezentatywnej organizacji związkowej w rozumieniu ustawy o Radzie Dialogu Społecznego i innych instytucjach dialogu społecznego, które siedzibę mają na terenie województwa kujawsko-pomorskiego (zgodnie z kryterium dostępu C.2).
- **2.** W celu wspólnej realizacji projektu może zostać utworzone partnerstwo przez podmioty wnoszące do projektu zasoby ludzkie, organizacyjne, techniczne, finansowe, realizujące wspólnie projekt na warunkach określonych w porozumieniu lub umowie o partnerstwie. Partner musi realizować w projekcie zadanie/a merytoryczne.
- **3.** Partnerem w projekcie może być każdy podmiot spełniający definicję partnera społecznego.
- **4.** Wnioskodawcą projektu partnerskiego jest partner wiodący podmiot inicjujący ten projekt, który ma potencjał ekonomiczny zapewniający prawidłową realizację projektu partnerskiego.
- **5.** Partnerów należy wybrać przed złożeniem wniosku. Nie oznacza to obowiązku podpisania porozumienia lub umowy o partnerstwie przed złożeniem wniosku. Porozumienie lub umowa o partnerstwie musi zostać zawarta przed podpisaniem umowy o dofinansowanie projektu.
- **6.** Stroną umowy o partnerstwie nie może być podmiot wykluczony z możliwości otrzymania dofinansowania na podstawie przepisów odrębnych.
- **7.** IP nie wyraża zgody na rezygnację partnera, jego zmianę lub dodanie nowego partnera na etapie oceny projektu i przed podpisaniem umowy o dofinansowanie projektu.

Zob. ustawa wdrożeniowa, art. 39 – projekt partnerski

## **§ 4. Typy projektów i grupy docelowe**

- **1. W postępowaniu mogą uzyskać dofinansowanie projekty, których wsparcie zakłada budowanie zdolności partnerów społecznych poprzez m.in.:** 
	- a) zastosowanie działań wzmacniających ich potencjał w zakresie podnoszenia kwalifikacji/kompetencji kadr m.in. poprzez szkolenia, kursy, mentoring, wizyty studyjne, warsztaty, konferencje;
	- b) zastosowanie działań wzmacniających potencjał techniczny i organizacyjny poprzez m.in. doradztwo, usługi prawne, zakup sprzętu i wyposażenia umożliwiającego lepszą komunikację i wymianę informacii:
	- c) wzmocnienie współpracy w dialogu społecznym poprzez rozwój sieciowania partnerów społecznych;
	- d) rozwijanie forum badań i analiz.
- **2.** Wszystkie zadania realizowane w projekcie muszą prowadzić do wzmocnienia potencjału partnerów społecznych w obszarach celów EFS+.
- **3.** W przypadku, gdy projekt zakłada realizację wsparcia prowadzącego do nabycia kompetencji lub uzyskania kwalifikacji, realizacja tego wsparcia odbywa się zgodnie z załącznikiem nr 2 do Wytycznych dotyczących monitorowania

postępu rzeczowego realizacji programów na lata 2021-2027, stanowiącym **załącznik nr 6** do regulaminu.

- **4.** Ponadto w przypadku, gdy w ramach projektu założono realizację wsparcia w zakresie niwelowania barier spowodowanych negatywnymi stereotypami i dyskryminacją, w tym ze względu na orientację seksualną, Wnioskodawca może otrzymać dodatkowe punkty w ramach oceny formalno-merytorycznej.
- **5. Projekt musi być skierowany bezpośrednio do następującej grupy odbiorców:** 
	- 1) organizacji partnerów społecznych posiadających siedzibę, jednostkę organizacyjną (filię lub oddział) na obszarze województwa kujawskopomorskiego,
	- 2) uzupełniająco ich członków oraz przedstawicieli, którzy są osobami pracującymi na terenie województwa kujawsko-pomorskiego.
- **6.** Pod pojęciem **członkowie** rozumiemy osoby fizyczne członków organizacji związkowych, czyli osoby wykonujące pracę zarobkową zrzeszone w związku zawodowym (zgodnie z ustawą z dnia 24 lipca 2015r. o Radzie Dialogu Społecznego i innych instytucjach dialogu społecznego).
- **7.** Pod pojęciem **przedstawiciele** rozumiemy osoby fizyczne, tj. osoby zatrudnione u partnerów społecznych, osoby współpracujące z partnerem społecznym na podstawie umów cywilno-prawnych, inne osoby, które z ramienia partnerów społecznych zostały skierowane do udziału w projekcie (w tym przedstawiciele zrzeszonych przedsiębiorców oraz przedstawiciele członków organizacji związkowych).
- **8.** Spełnienie kryterium kwalifikowalności uprawniającego do udziału w projekcie uczestnika projektu lub podmiot otrzymujący wsparcie, IP potwierdzi na podstawie dokumentów wskazanych w tabeli:

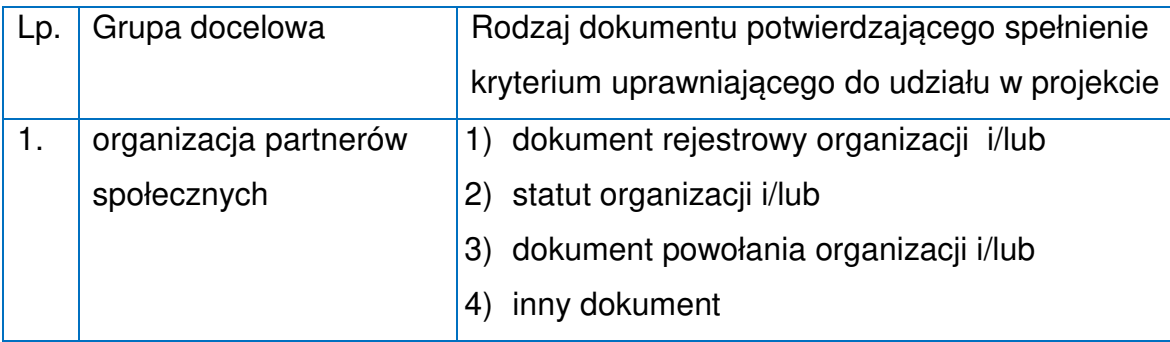

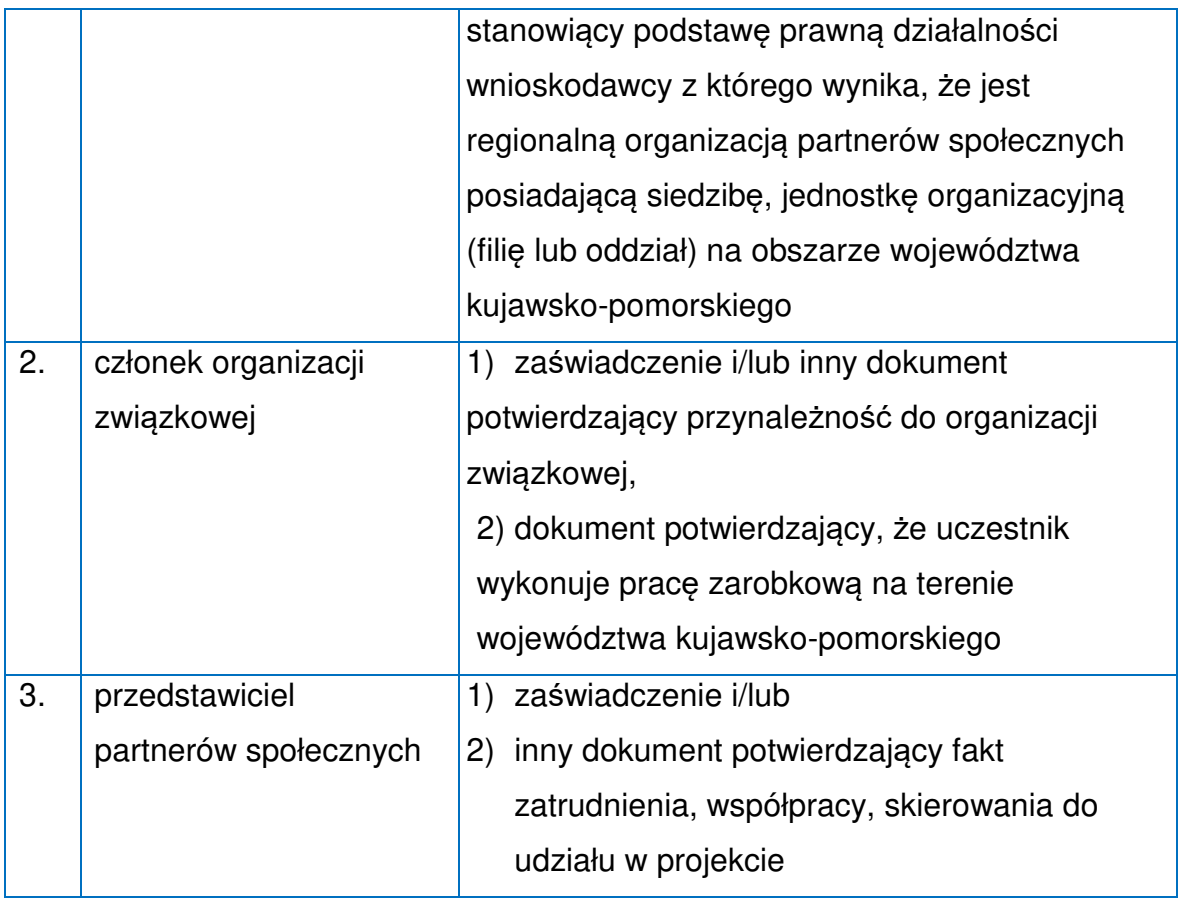

# **§ 5. Informacja finansowa**

**1.** Najważniejsze informacje finansowe dotyczące postępowania i projektów są w tabeli:

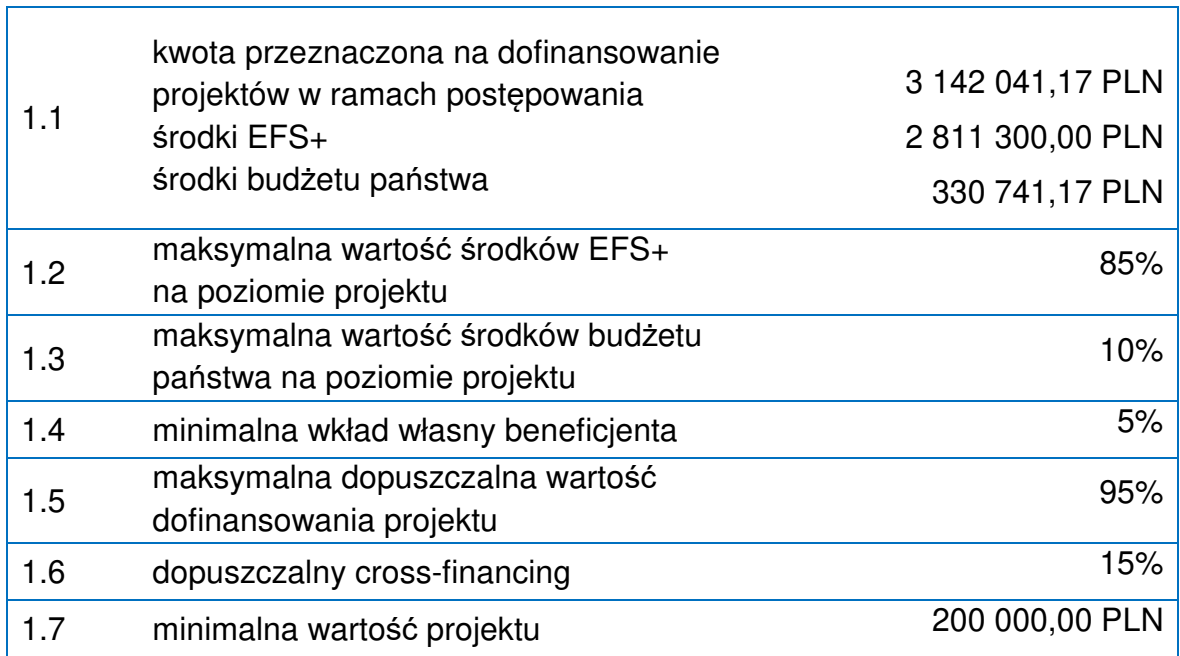

٦

- **2.** Kwota przeznaczona na dofinansowanie projektu (pkt 1.1 w ww. tabeli) może zmienić się w trakcie postępowania.
- **3.** Maksymalna dopuszczalna wartość dofinansowania projektu (pkt 1.5 w ww. tabeli) oznacza procent wydatków kwalifikowalnych projektu, który może zostać objęty finansowaniem UE lub współfinansowaniem krajowym ze środków budżetu państwa, z zastrzeżeniem, że umowa o dofinansowanie projektu lub decyzja o dofinansowaniu może zawierać odstępstwa w tym zakresie.

## **§ 6. Wymagania dotyczące projektu**

### **Okres realizacji projektu**

- **8.** Termin rozpoczęcia realizacji projektu nie może być wcześniejszy niż termin, w którym poniesione wydatki mogą zostać uznane za kwalifikowalne zgodnie z Wytycznymi kwalifikowalności wydatków na lata 2021-2027, tj. 1 stycznia 2021 r., natomiast końcowa data realizacji projektu nie może być późniejsza niż 31 grudnia 2027 r.
- **9.** Realizacja projektu musi obejmować pełne miesiące kalendarzowe.

### **Obszar realizacji projektu**

**10.** Projekt musi być realizowany na obszarze województwa kujawsko pomorskiego.

### **Kryteria wyboru projektów**

**11.** Projekty są oceniane w zakresie spełniania kryteriów wyboru projektów, które są **załącznikiem nr 1** do regulaminu.

### **Wskaźniki**

**12.** Wnioskodawca zobowiązany jest do wyboru wszystkich wskaźników produktu i rezultatu, które zostały określone w **załączniku nr 2** do regulaminu.

Zob. Wytyczne dotyczące monitorowania postępu rzeczowego realizacji programów na lata 2021-2027

### **Budżet projektu**

- **13.** We wniosku o dofinansowanie projektu beneficjent przedstawia koszty bezpośrednie w formie budżetu zadaniowego oraz koszty pośrednie.
- **14.** Budżet projektu jest podstawą do oceny kwalifikowalności i racjonalności kosztów i powinien bezpośrednio wynikać z opisanych zadań.
- **15.** Przy konstruowaniu budżetu projektu należy kierować się ogólnymi warunkami kwalifikowalności, określonymi w Wytycznych dotyczących kwalifikowalności wydatków na lata 2021-2027, w szczególności niezbędnością do realizacji celów projektu, racjonalnością, efektywnością oraz zasadą uzyskiwania najlepszych efektów z danych nakładów.

## **Odesłanie**

Zob. Wytyczne dotyczące kwalifikowalności wydatków na lata 2021-2027, Rozdział 2

### **Metody uproszczone**

- **16.** Koszty pośrednie w ramach projektu rozliczane będą metodą uproszczoną za pomocą stawek ryczałtowych. We wniosku o dofinansowanie projektu należy wybrać odpowiednią wysokość stawki ryczałtowej w zależności od wysokości kosztów bezpośrednich w projekcie.
- **17.** Stawki ryczałtowe dla kosztów pośrednich:
	- 25% kosztów bezpośrednich w przypadku projektów o wartości kosztów bezpośrednich do 830 tys. PLN włącznie,
	- 20% kosztów bezpośrednich w przypadku projektów o wartości kosztów bezpośrednich powyżej 830 tys. PLN do 1 740 tys. PLN włącznie,
	- 15% kosztów bezpośrednich w przypadku projektów o wartości kosztów bezpośrednich powyżej 1 740 tys. PLN do 4 550 tys. PLN włącznie,
- 10% kosztów bezpośrednich w przypadku projektów o wartości kosztów bezpośrednich przekraczającej 4 550 tyś PLN.
- **18.** Koszty pośrednie stanowią koszty administracyjne związane z techniczną obsługą realizacji projektu i nie dotyczą głównego przedmiotu projektu.
- **19.** Niedopuszczalna jest sytuacja, w której koszty pośrednie zostaną rozliczone w ramach kosztów bezpośrednich.
- **20.** W ramach kosztów pośrednich nie są wykazywane wydatki objęte crossfinancingiem.

Zob. Wytyczne dotyczące kwalifikowalności wydatków na lata 2021-2027, Podrozdział 3.10 i 3.12

### **Zamówienia**

- **21.** Zamówienia udzielone w ramach projektu, jak i wszczęte przed podpisaniem umowy o dofinansowanie projektu, w stosunku do których nie mają zastosowania przepisy ustawy Pzp (ze względu na wartość zamówienia lub wyłączenia przedmiotowe/ podmiotowe), powinny być upublicznione w sposób określony w pkt 1 sekcji 3.2.3 wytycznych dotyczących kwalifikowalności wydatków na lata 2021-2027 i udzielane w sposób zapewniający zachowanie zasad równego traktowania wykonawców, przejrzystości, proporcjonalności, uczciwej konkurencji oraz dołożenia wszelkich starań w celu uniknięcia konfliktu interesów rozumianego jako brak bezstronności i obiektywności przy wyłanianiu wykonawcy w ramach realizowanego zamówienia. Przy weryfikacji spełnienia ww. przesłanek, IP będzie kierowała się postanowieniami wytycznych dotyczących kwalifikowalności wydatków na lata 2021-2027.
- **22.** Każdy wnioskodawca, przystępując do określania zakresu wydatków kwalifikowanych w projekcie, powinien uprzednio przeanalizować czy procedura udzielenia zamówienia, które zamierza włączyć w zakres projektu została przeprowadzona zgodnie z zasadami wynikającymi z podrozdziału 3.2 wytycznych dotyczących kwalifikowalności wydatków na lata 2021-2027.

Zob. Wytyczne dotyczące kwalifikowalności wydatków na lata 2021-2027, Podrozdział 3.2

#### **Zakaz podwójnego finansowania**

- **23.** Podwójne finansowanie wydatków w projekcie jest niedozwolone.
- **24.** Przykładowy katalog wydatków, które mogą stanowić podwójne finansowanie określony jest w podrozdziale 2.3. pkt 2) wytycznych dotyczących kwalifikowalności wydatków na lata 2021-2027.

#### **Odesłanie**

Zob. Wytyczne dotyczące kwalifikowalności wydatków na lata 2021-2027, Podrozdział 2.3 pkt 2)

## **VAT**

- **25.** W przypadku projektów o wartości mniejszej niż 5 mln EUR (włączając VAT), podatek VAT jest wydatkiem kwalifikowalnym. Oznacza to, że IP nie weryfikuje, czy wnioskodawcy przysługuje prawo do odzyskania VAT, ani czy faktycznie odzyskał VAT, pomimo rozliczenia go w projekcie jako wydatek kwalifikowalny.
- **26.** W ramach projektu, którego łączny koszt wynosi co najmniej 5 mln EUR (włączając VAT) wnioskodawca, który nie posiada prawa do odzyskania podatku VAT, zaliczy podatek VAT do wydatków kwalifikowalnych, składa Oświadczenie o kwalifikowalności VAT.
- **27.** Warunek określony w pkt 26 oznacza, że zapłacony podatek VAT może być uznany za wydatek kwalifikowalny wyłącznie wówczas, gdy beneficjentowi ani żadnemu innemu podmiotowi zaangażowanemu w realizację projektu lub wykorzystującemu do działalności opodatkowanej produkty będące efektem realizacji projektu, zarówno w fazie realizacyjnej jak i operacyjnej, ani uczestnikowi projektu, czy innemu podmiotowi otrzymującemu wsparcie z EFS+, zgodnie z obowiązującym prawodawstwem krajowym, nie ma prawnej możliwości) wyklucza uznanie wydatku za kwalifikowalny, nawet jeśli faktycznie

zwrot nie nastąpił, np. ze względu na niepodjęcie przez podmiot czynności zmierzających do realizacji tego prawa.

- **28.** Za posiadanie prawa do obniżenia kwoty podatku należnego o kwotę podatku naliczonego, o którym mowa w pkt c), nie uznaje się możliwości określonej w art. 55 113 ustawy z dnia 11 marca 2004 r. o podatku od towarów i usług (Dz. U. z 2022 r. poz. 931, z późn. zm.), ani przypadku wskazanego w art. 90 ust. 10 pkt 2 tej ustawy.
- **29.** Do przeliczenia łącznego kosztu projektu, o którym mowa powyżej, stosuje się miesięczny obrachunkowy kurs wymiany walut stosowany przez KE, aktualny w dniu zawarcia umowy o dofinansowanie projektu, lub w dniu zawarcia aneksu do umowy wynikającego ze zmiany łącznego kosztu projektu.
- **30.** IP dokonuje ponownego badania kwalifikowalności podatku VAT w przypadku zmiany łącznego kosztu projektu mającej wpływ na kwalifikowalność VAT.
- **31.** Kwalifikowalność podatku VAT podlega dodatkowym ograniczeniom wynikającym z zasad udzielania pomocy publicznej.

### **Odesłanie**

Zob. Wytyczne dotyczące kwalifikowalności wydatków na lata 2021-2027, Podrozdział 3.5

### **Zasady horyzontalne**

- **32.** Projekt realizowany w ramach niniejszego postępowania musi spełniać następujące zasady horyzontalne:
	- 1) zasada równości szans i niedyskryminacji, w tym dostępności dla osób z niepełnosprawnościami,
	- 2) zasada równości kobiet i mężczyzn,
	- 3) przestrzeganie Karty praw podstawowych Unii Europejskiej,
	- 4) zgodność z Konwencją o Prawach Osób Niepełnosprawnych,
	- 5) zasada zrównoważonego rozwoju.
- **33.** Wnioskodawca zobowiązany jest opisać we wniosku sposób realizacji w projekcie ww. zasad horyzontalnych.
- **34.** Opis zgodności wniosku z zasadami horyzontalnymi nie powinien ograniczać się tylko do wskazania zgodności z dokumentami, które je określają.

Wnioskodawca powinien we wniosku odnieść się do konkretnych zapisów tych dokumentów oraz wskazać przykłady działań.

**35.** Opis zasad horyzontalnych wraz z przykładami działań stanowi **załącznik nr 3** do regulaminu.

### **Odesłanie**

Zob. rozporządzenie ogólne, art. 9 – zasady horyzontalne

#### **Pomoc publiczna/pomoc de minimis**

**36.** W ramach postępowania wsparcie uzyskają wyłącznie projekty, w których nie wystąpi pomoc publiczna/pomoc de minimis.

#### **Cross-financing**

- **37.** Cross-financing dotyczy wyłącznie takich kategorii wydatków, których poniesienie wynika z potrzeby realizacji projektu. We wniosku o dofinansowanie beneficjent uzasadnia konieczność poniesienia wydatków w ramach crossfinancingu dla realizacji konkretnych zadań w ramach projektu, a także wskazuje dlaczego projekt nie mógłby być realizowany bez ponoszenia wydatków w ramach cross-financingu.
- **38.** Wartość wydatków w ramach cross-financingu nie może stanowić więcej niż 15% finansowania UE projektu**.**

#### **Odesłanie**

Zob. Wytycznych dotyczące kwalifikowalności wydatków na lata 2021-2027, Podrozdział 2.4

#### **Wkład własny**

- **39.** W ramach niniejszego konkursu wkład własny stanowi nie mniej niż 5,00% kwalifikowalnych wydatków projektu.
- **40.** Wkładem własnym są środki finansowe lub wkład niepieniężny zabezpieczone przez wnioskodawcę, które zostaną przeznaczone na pokrycie wydatków kwalifikowalnych i nie zostaną wnioskodawcy przekazane w formie

dofinansowania. Wartość wkładu własnego stanowi zatem różnicę między kwotą wydatków kwalifikowanych, a kwotą dofinansowania przekazaną beneficjentowi, zgodnie z poziomem dofinansowania dla projektu, rozumianym jako procent dofinansowania wydatków kwalifikowalnych.

- **41.** Wkład własny wnioskodawcy jest wykazywany we wniosku o dofinansowanie, przy czym to wnioskodawca określa formę wniesienia wkładu własnego.
- **42.** Źródłem finansowania wkładu własnego mogą być zarówno środki publiczne, jak i prywatne. O zakwalifikowaniu źródła pochodzenia wkładu własnego publiczny/prywatny) decyduje status prawny wnioskodawcy/partnera/strony trzeciej. Wkład własny może więc pochodzić m.in. z budżetu JST (szczebla gminnego, powiatowego i wojewódzkiego), Funduszu Pracy, Państwowego Funduszu Rehabilitacji Osób Niepełnosprawnych, środków prywatnych.

## **Odesłanie**

Zob. Wytyczne dotyczące kwalifikowalności wydatków na lata 2021-2027, Podrozdział 3.3

## **§ 7. Komunikacja**

- **1.** Komunikacja między IP a wnioskodawcą odbywa się w formie elektronicznej w **module komunikacji SOWA EFS**, z wyłączeniem informacji o wyniku oceny (§ 10) i procedury odwoławczej (§ 11).
- **2.** Złożenie wniosku oznacza, że wnioskodawca akceptuje zasady określone w regulaminie oraz jest świadomy skutków niezachowania formy komunikacji wskazanej w regulaminie, tj. uznaniem czynności za niedokonaną.
- **3.** Gdy z powodów technicznych komunikacja w SOWA EFS nie jest możliwa, IP wskaże inny sposób komunikacji z wnioskodawcą w komunikacie na stronie internetowej programu.
- **4.** Pytania o warunki postępowania można kierować:
	- 1) na adres e-mail: iwona.osetek@wup.torun.pl oraz
	- 2) pod numer tel.: 56 66 93 964
- **5.** IP udziela wyjaśnień w zakresie danego postępowania i o ile nie polegają one na odesłaniu do stosownych dokumentów lub ich przytoczeniu – zamieszcza te wyjaśnienia na stronie internetowej programu w ramach ogłoszenia o naborze.
- **6.** Informacie o spotkaniach dla wnioskodawców w sprawie postepowania (jeśli IP zdecyduje o ich organizacji) będą udostępniane na stronie internetowej programu oraz wysyłane do wnioskodawców w SOWA EFS.

## **§ 8. Składanie wniosku**

- **1.** Wnioskodawca składa wniosek o dofinansowanie projektu wraz z załącznikami **wyłącznie w SOWA EFS** w terminie, o którym mowa w § 1 pkt 6. Po terminie SOWA EFS zablokuje składanie wniosków.
- **2.** Aby złożyć wniosek, wnioskodawca powinien utworzyć konto i zalogować się w SOWA EFS dostępnym na stronie internetowej: https://sowa2021.efs.gov.pl.
- **3.** Formularz wniosku jest dostępny w SOWA EFS w ramach naboru: FEKP.08.07- IP.01-001/23. Poglądowy wzór wniosku o dofinansowanie projektu jest wskazany w ogłoszeniu o naborze jako dokument pomocniczy.
- **4.** Wnioskodawca może złożyć w postępowaniu tylko jeden wniosek o dofinansowanie projektu.
- **5.** Szczegółowe zasady tworzenia i zarządzania kontem użytkownika w SOWA EFS i wypełniania oraz składania wniosku określa
	- 1) Instrukcja wypełniania wniosku o dofinansowanie projektu EFS+, która jest **załącznikiem nr 4** do regulaminu,
	- 2) Instrukcja użytkownika Systemu Obsługi Wniosków Aplikacyjnych Europejskiego Funduszu Społecznego (SOWA EFS) dla wnioskodawców/ beneficjentów, dostępna w ogłoszeniu o naborze na stronie internetowej programu.
- **6.** Po przesłaniu wniosku do IP, wnioskodawca otrzyma potwierdzenie jego złożenia z nadanym mu numerem oraz datą, wygenerowane przez SOWA EFS. Gdy wnioskodawca otrzyma potwierdzenie, nie będzie mógł wprowadzić żadnych zmian we wniosku, z wyjątkiem uzupełnienia lub poprawy wniosku na etapie negocjacji.
- **7.** Data złożenia wniosku o dofinansowanie projektu to dzień wskazany w potwierdzeniu, które wnioskodawca otrzymuje po przesłaniu wniosku do IP w SOWA EFS.
- **8.** Wnioskodawca ma obowiązek przesłać wraz z wnioskiem następujące załaczniki:
	- 1) Oświadczenie wnioskodawcy dotyczące zgodności projektu z właściwymi przepisami prawa unijnego (przestrzeganie obowiązujących przepisów prawa dotyczących danego projektu, zgodnie z art. 73 ust. 2 lit. F) Rozporządzenia nr 2021/1060. Wzór oświadczenia stanowi **załącznik nr 5**  do regulaminu. W przypadku projektów realizowanych w partnerstwie, do wniosku załączane są oświadczenia dla każdego z partnerów podpisane przez osoby upoważnione do reprezentowania partnera. Oświadczenie należy załączyć do wniosku w formacie PDF podpisane kwalifikowalnym podpisem elektronicznym.
	- 2) Zaświadczenie, że Wnioskodawca jest podmiotem uprawnionym do złożenia wniosku o dofinansowanie projektu. Zaświadczenie należy załączyć do wniosku w formacie PDF podpisane kwalifikowalnym podpisem elektronicznym.

### **Ważne**

Kwalifikowany podpis elektroniczny – podpis elektroniczny, o którym mowa w art. 78 ustawy z dnia 23 kwietnia 1964 r. Kodeks cywilny (Dz. U. z 2022 r. poz. 1360 z późn. zm.).

- **9.** Wnioskodawca może wycofać wniosek na każdym etapie postępowania do czasu zakończenia postępowania (w tym po zakończeniu naboru). Musi to zrobić w SOWA EFS i złożyć do IP oświadczenie podpisane przez osobę upoważnioną do reprezentowania wnioskodawcy (podpisane kwalifikowanym podpisem elektronicznym lub za pomocą podpisu zaufanego). Minimalny zakres oświadczenia to:
	- 1) numer naboru, w odpowiedzi na który został złożony wniosek,
	- 2) nazwa wnioskodawcy,
	- 3) numer projektu nadany przez SOWA EFS,
	- 4) tytuł projektu.
- **10.** Jeśli wnioskodawca wycofa wniosek nie może go ponownie złożyć w postępowaniu, z którego go wycofał.
- **11.** Wycofanie wszystkich wniosków złożonych w ramach naboru skutkuje anulowaniem postępowania, o czym IP informuje na stronie internetowej programu i na portalu.
- **12.** Gdy wnioskodawca stwierdzi błędy związane z funkcjonowaniem SOWA EFS, może je zgłaszać wyłącznie na adres e-mail: iwona.osetek@wup.torun.pl do 31.07.2023 r., do godz. 11:00 lub bezpośrednio do wsparcia technicznego SOWA EFS. Godzina zakończenia zgłoszeń w ostatnim dniu naboru wynika z zaleceń wsparcia technicznego SOWA EFS. Umożliwi to skuteczne uzyskanie pomocy w razie wystąpienia problemów ze złożeniem wniosku o dofinansowanie projektu (wsparcie techniczne SOWA pracuje w dni powszednie od godziny 8:00 do 16:00). Zgłaszany problem należy odpowiednio udokumentować (np. jako zrzut ekranu wraz z opisem błędnego działania). Zgłoszenia wysłane w innym terminie i w inny sposób IP pozostawi bez rozpatrzenia.
- **13.** IP może pozytywnie rozpatrzyć zgłoszenie błędu przez wnioskodawcę jedynie, gdy jest ono związane z wadliwym funkcjonowaniem SOWA EFS i leży po stronie IP, a nie po stronie wnioskodawcy.

## **§ 9. Opis procedury oceny projektu**

- **1.** Projekt jest oceniany w zakresie spełnienia kryteriów wyboru projektów, które są **załącznikiem nr 1** do regulaminu.
- **2.** Ocena projektów rozpoczyna się po zakończeniu naboru.
- **3.** Projekt ocenia komisja oceny projektów (KOP).
- **4.** KOP składa się z pracowników IP i ekspertów (jeśli zajdzie potrzeba).
- **5.** KOP działa na podstawie regulaminu pracy KOP ustanowionego przez IP.
- **6.** Przed przystąpieniem do oceny projektów członkowie KOP podpisują oświadczenie o bezstronności i poufności, a IP zapewnia odpowiednie zarządzanie konfliktem interesów w trakcie postępowania.
- **7.** Prace KOP nadzoruje przewodniczący, który jest pracownikiem IP.
- 8. Wnioski do oceny przydzielane są członkom KOP przez Przewodniczącego KOP.
- **9.** Projekt jest oceniany na podstawie wniosku i załączników do wniosku.
- **10.** Ocena projektu jest podzielona na 2 etapy:
	- 1) ocenę formalno-merytoryczną,
	- 2) negocjacje.

## **Ocena formalno-merytoryczna**

- **11.** Na etapie oceny formalno-merytorycznej są oceniane kryteria:
	- 1) **horyzontalne** są to kryteria obligatoryjne, których spełnienie jest niezbędne do przyznania dofinansowania, a ocena ich spełniania polega na przyznaniu wartości logicznych: "tak", "nie" lub "nie dotyczy" (niektóre z tych kryteriów mogą być skierowane do negocjacji);
	- 2) **merytoryczne punktowe** są to kryteria obligatoryjne, których spełnienie jest niezbędne do przyznania dofinansowania, a ocena ich spełniania polega na przyznaniu liczby punktów w ramach dopuszczalnych limitów wyznaczonych minimalną i maksymalną liczbą punktów, które można uzyskać za dane kryterium (będą mieć również charakter rozstrzygający, czyli pozwolą ustalić kolejność projektów, które uzyskają taką samą liczbę punktów); aby projekt mógł być wybrany do dofinansowania musi zdobyć za kryteria merytoryczne punktowe minimum 60% punktów ogółem oraz minimum 60% punktów za każde kryterium;
	- 3) **dostępu** są to kryteria obligatoryjne, których spełnienie jest niezbędne do przyznania dofinansowania, a ocena ich spełnienia polega na przyznaniu wartości logicznych: "tak", "nie" lub "nie dotyczy" (niektóre z tych kryteriów mogą być skierowane do negocjacji);
	- 4) **premiujące** są to kryteria nieobligatoryjne, których spełnienie nie jest konieczne do przyznania dofinansowania (tj. przyznanie 0 punktów nie dyskwalifikuje z możliwości uzyskania dofinansowania), a ocena ich spełnienia polega na przyznaniu zdefiniowanej z góry liczby punktów

w przypadku spełnienia kryterium albo przyznaniu 0 punktów – w przypadku niespełnienia kryterium.

- **12.** Na etapie oceny formalno-merytorycznej projekt może uzyskać maksymalnie 110 punktów.
- **13.** Każde kryterium ocenia dwóch członków KOP, z zastrzeżeniem, że jeden członek KOP ocenia kryterium w zakresie spełniania warunków negocjacyjnych.
- **14.** Gdy podczas weryfikacji kart wystąpią wątpliwości dotyczące interpretacji zapisów wniosku w kontekście spełnienia kryterium, co do których weryfikujący i oceniający nie mogą się porozumieć, decyzję rozstrzygającą podejmuje przewodniczący KOP.
- **15.** Na tym etapie oceny nie ma możliwości poprawy lub uzupełnienia wniosku przez wnioskodawcę. Możliwe jest jedynie poprawienie oczywistej omyłki przez IP, o czym wnioskodawca zostanie poinformowany w SOWA EFS.

## **Negocjacje**

- **16.** Warunkiem zakwalifikowania projektu do etapu negocjacji jest:
	- 1) spełnienie przez projekt kryteriów ocenionych na etapie oceny formalno-merytorycznej lub
	- 2) skierowanie projektu do poprawy lub uzupełnienia w części dotyczącej spełniania kryteriów, w których przewidziano taką możliwość.
- 17. Negocjacje obejmują uzyskiwanie od wnioskodawców informacii i wyjaśnień lub poprawianie (w tym poprawę oczywistej omyłki), lub uzupełnianie wniosku w oparciu o uwagi dotyczące spełniania kryteriów, dla których przewidziano taką możliwość, zgodnie z art. 55 ust. 1 ustawy wdrożeniowej. Zakres poprawy lub uzupełnienia wniosku IP określa w stanowisku negocjacyjnym.
- **18.** Po zakończeniu etapu oceny formalno-merytorycznej, IP niezwłocznie wzywa wnioskodawcę do podjęcia negocjacji i przekazuje mu stanowisko negocjacyjne KOP. Wezwanie przekazywane jest w SOWA EFS. Termin na złożenie odpowiedzi przez wnioskodawcę to 5 dni roboczych od dnia następującego po dniu przekazania wezwania. Na uzasadniony wniosek wnioskodawcy termin może zostać wydłużony, jednak nie dłużej niż łącznie o 10 dni roboczych. **Niedotrzymanie tego terminu przez wnioskodawcę skutkuje negatywną oceną kryterium negocjacyjnego.**
- **19.** Negocjacje odnoszą się do wszystkich warunków negocjacyjnych wskazanych w stanowisku negocjacyjnym. Warunki negocjacyjne mogą objąć dodatkowe ustalenia podjęte już w toku negocjacji. Dodatkowe ustalenia nie mogą dotyczyć istotnej modyfikacji projektu i zmiany jego podstawowych założeń (w szczególności w zakresie partnerstwa, obszaru realizacji i kluczowych działań).
- **20.** Po stronie IP negocjacje prowadzą pracownicy IP, którzy są członkami KOP.
- **21.** Formę prowadzenia negocjacji wskazuje IP i mogą to być:
	- 1) negocjacje ustne spotkanie osobiste lub online przedstawicieli wnioskodawcy i KOP, z którego jest sporządzany protokół ustaleń podpisywany przez wnioskodawcę i członka KOP wyznaczonego do prowadzenia negocjacji lub
	- 2) negocjacje pisemne<sup>1</sup> członek KOP prowadzi w SOWA EFS korespondencję z wnioskodawcą, do momentu, w którym KOP przesyła wnioskodawcy ostateczne stanowisko negocjacyjne.
	- 3) forma hybrydowa negocjacje ustne i pisemne, w tym z wykorzystaniem narzędzi do komunikacji online.
- **22.** Po zakończeniu negocjacji wnioskodawca ma maksymalnie 10 dni roboczych od dnia podpisania protokołu ustaleń lub od dnia następującego po dniu wysłania ostatecznego stanowiska negocjacyjnego na złożenie poprawionego wniosku w SOWA EFS. Na uzasadniony wniosek wnioskodawcy IP może wydłużyć termin, jednak nie więcej niż o łącznie 10 dni roboczych**. Niedotrzymanie tego terminu przez wnioskodawcę skutkuje negatywną oceną kryterium negocjacyjnego.**
- **23.** Podpisanie protokołu ustaleń lub przesłanie ostatecznego stanowiska negocjacyjnego przez IP jest zakończeniem negocjacji danego wniosku. Oznacza to, że wnioskodawca nie ma możliwości podważania ustaleń lub wnioskowania o ich zmianę. Zmiany w zakresie ustaleń mogą wynikać jedynie z kwestii o charakterze formalnym lub z konieczności poprawy nieścisłości lub błędów zidentyfikowanych w protokole lub ostatecznym stanowisku.

 $\overline{a}$ 

 $1$  Nie jest to forma pisemna w rozumieniu ustawy z dnia 23 kwietnia 1964 r. – Kodeks cywilny (Dz. U. z 2020 r. poz. 1740 z późn. zm.).

- **24.** Do czasu złożenia wniosku poprawionego w wyniku negocjacji, IP może prowadzić konsultacje z wnioskodawcą w SOWA EFS. Konsultacje mogą dotyczyć wyłącznie wprowadzania do wniosku ustaleń podjętych w procesie negocjacji. Konsultacje nie są obowiązkowe i nie mają charakteru wiążącego, a jedynie pomocniczy. Pełną odpowiedzialność za dostosowanie wniosku do ustaleń negocjacyjnych ponosi wnioskodawca, a przebieg konsultacji nie może stanowić podstawy do formułowania roszczeń i zarzutów wnioskodawcy wobec IP (np. z tytułu negatywnej oceny kryterium negocjacyjnego). Dla wnioskodawcy wiążący jest zakres ustaleń negocjacyjnych określonych w protokole lub ostatecznym stanowisku, na który konsultacje nie mają wpływu.
- **25.** Na podstawie złożonego i poprawionego w wyniku negocjacji wniosku, oceniający weryfikuje spełnienie zero-jedynkowego kryterium w zakresie spełnienia warunków negocjacyjnych (kryterium negocjacyjne). Jako warunki negocjacyjne są tu rozumiane ustalenia zawarte w ostatecznym stanowisku negocjacyjnym lub w protokole z negocjacji ustnych.
- **26.** Kryterium negocjacyjne ocenia jeden członek KOP.
- **27.** Etap negocjacji kończy się wynikiem negatywnym, a kryterium negocjacyjne jest niespełnione, jeżeli:
	- 1) wnioskodawca nie podjął do negocjacji w terminie wskazanym przez IP, lub
	- 2) wnioskodawca nie wprowadzi uzupełnień lub poprawek wynikających z warunków negocjacyjnych i ustaleń podjętych w toku negocjacji zawartych w protokole ustaleń lub ostatecznym stanowisku negocjacyjnym, lub
	- 3) wnioskodawca nie przedstawi informacji i wyjaśnień wynikających z warunków negocjacyjnych i ustaleń podjętych w toku negocjacji zawartych w protokole ustaleń lub ostatecznym stanowisku negocjacyjnym lub przekazane wyjaśnienia nie zostaną zaakceptowane przez KOP, lub
	- 4) wnioskodawca wprowadzi we wniosku zmiany inne niż wynikające z warunków negocjacyjnych i ustaleń podjętych w toku negocjacji zawartych w protokole ustaleń lub ostatecznym stanowisku negocjacyjnym, lub
- 5) wnioskodawca nie złoży poprawionego wniosku w terminie wyznaczonym przez KOP.
- **28.** Poprawki lub uzupełnienie wniosku wynikające z negocjacji, które nie są dokładnym odwzorowaniem protokołu ustaleń/ ostatecznego stanowiska w wymiarze formalnym, gramatycznym, składniowym, ale zachowują jego sens, nie są podstawą do uznania kryterium negocjacyjnego za niespełnione. Na tych samych zasadach wnioskodawca może poprawić wniosek używając skrótów i uproszczeń wynikających np. z ograniczeń SOWA EFS w zakresie liczby znaków.
- **29.** IP prowadzi negocjacje do wyczerpania kwoty przeznaczonej na dofinansowanie projektów zaczynając od projektu, który uzyskał najlepszą ocenę na etapie oceny formalno-merytorycznej i został skierowany do negocjacji. Negocjacje są prowadzone do wyczerpania 120% kwoty przeznaczonej na dofinansowanie projektów w ramach postępowania – poczynając od projektów, które otrzymały największą liczbę punktów.

## **§ 10. Wyniki oceny**

- **1.** Członkowie KOP dokumentują ocenę projektów na kartach oceny projektów.
- **2.** Karty oceny projektu weryfikuje sekretarz KOP lub upoważniony do tego inny członek KOP. Karty oceny zatwierdza przewodniczący KOP.
- **3.** Wyniki oceny projektów są przekazywane do IP, która je zatwierdza w formie listy projektów.
- **4.** Po każdym etapie oceny IP niezwłocznie zamieszcza, na stronie internetowej programu oraz na portalu, informację o projektach zakwalifikowanych do kolejnego etapu oceny.
- **5.** Projekt może uzyskać:
	- 1) ocenę negatywną albo
	- 2) ocenę pozytywną.
- **6.** Ocena negatywna to:
	- 1) ocena w zakresie spełniania przez projekt kryteriów wyboru projektów, na skutek której projekt nie może być zakwalifikowany do kolejnego etapu oceny lub wybrany do dofinansowania lub
- 2) przypadek, w którym projekt nie może być wybrany do dofinansowania z uwagi na wyczerpanie kwoty przeznaczonej na dofinansowanie projektów w danym naborze.
- **7.** Ocena pozytywna to:
	- 1) zakwalifikowanie projektu do kolejnego etapu oceny albo
	- 2) wybranie projektu do dofinansowania.
- **8.** IP niezwłocznie przekazuje wnioskodawcy, w formie elektronicznej (ePUAP) lub w formie papierowej (pocztą tradycyjną), informację o zatwierdzonym wyniku oceny projektu, oznaczającym wybór projektu do dofinansowania albo ocenę negatywną.
- **9.** IP podaje do publicznej wiadomości na stronie internetowej programu oraz na portalu informację o projektach wybranych do dofinansowania oraz o projektach, które otrzymały ocenę negatywną (wyłącznie po ostatnim etapie oceny). W przypadku projektów wybranych do dofinansowania w informacji IP podaje również wysokość przyznanej kwoty dofinansowania wynikającą z wyboru projektu do dofinansowania.
- **10.** Po zakończeniu postępowania, tj. po zakończeniu naboru i opublikowaniu wyników oceny wszystkich projektów objętych tym postępowaniem, IP publikuje informację o składzie KOP, w której wskazuje, które osoby były ekspertami i kto był przewodniczącym KOP.
- **11.** Po wybraniu projektu do dofinansowania, IP w informacii o wyniku oceny wskazuje wnioskodawcy jakie czynności powinien dokonać przed zawarciem umowy, jakie dokumenty niezbędne do zawarcia umowy o dofinansowanie projektu, w jaki sposób i w jakim terminie powinien on dostarczyć do IP.
- **12.** W przypadku negatywnej oceny projektu informacja o wyniku oceny zawiera uzasadnienie wyniku oceny i pouczenie o możliwości wniesienia protestu na zasadach i trybie, o którym mowa w art. 64 ustawy wdrożeniowej.
- **13.** Po zakończeniu postępowania IP może wybierać do dofinansowania projekty, które spełniły wymagane kryteria, ale nie zostały wcześniej wybrane do dofinansowania ze względu na wyczerpanie kwoty przeznaczonej na dofinansowanie w postępowaniu. Wybór taki jest uwarunkowany dostępnością kwoty przeznaczonej na dofinansowanie w ramach działania i następuje w taki sam sposób jak w trakcie postępowania.

## **§ 11. Procedura odwoławcza**

- **1.** Gdy IP negatywnie oceni projekt, wnioskodawca ma prawo wnieść protest w terminie 14 dni<sup>2</sup> od dnia doręczenia wnioskodawcy informacji o tej ocenie. Publikacja wyników oceny na stronie internetowej programu i portalu nie jest podstawą do wniesienia protestu.
- **2.** Wnioskodawca może złożyć protest do IP:
	- 1) **w formie pisemnej osobiście lub za pośrednictwem kuriera** do IP Wojewódzkiego Urzędu Pracy w Toruniu, ul. Szosa Chełmińska 30/32, 87-100 Toruń, w godzinach obsługi klientów urzędu lub
	- 2) **w formie pisemnej za pośrednictwem Poczty Polskiej S.A.**, lub
	- 3) **w formie dokumentu elektronicznego** na adres ePUAP: /WUPTORUN/SkrytkaESP, z zastrzeżeniem że taki protest (wraz załącznikami) musi być opatrzony podpisem potwierdzonym profilem zaufanym ePUAP lub kwalifikowanym podpisem elektronicznym lub podpisem osobistym, przy czym kwalifikowany podpis elektroniczny wywołuje skutki prawne, jeżeli zostanie złożony w okresie ważności certyfikatu. W przypadku podpisania dokumentu podpisem potwierdzonym profilem zaufanym ePUAP, za pośrednictwem ePUAP powinien zostać przesłany wyłącznie podpisany plik w formacie xml.
- **3.** O zachowaniu terminu wniesienia protestu decyduje:
	- 1) w przypadku osobistego doręczenia lub za pośrednictwem kuriera data dostarczenia protestu do IP;
	- 2) w wypadku wysyłki Pocztą Polską S.A. data stempla pocztowego (data nadania);
	- 3) w przypadku dokumentu elektronicznego w ePUAP data wpływu protestu do IP potwierdzona w urzędowym poświadczeniu odbioru (UPO).
- **4.** Protest należy oznaczyć w następujący sposób: Wojewódzki Urząd Pracy w Toruniu ul. Szosa Chełmińska 30/32

l

<sup>2</sup> O ile mowa jest o dniach w regulaminie, należy przez to rozumieć dni kalendarzowe.

87-100 Toruń

- **5.** W zależności od sposobu wniesienia protestu (forma pisemna lub elektroniczna), komunikacja pomiędzy IP a wnioskodawcą odbywa się w formie w jakiej wniesiono protest:
	- 1) w przypadku protestu złożonego w formie pisemnej na adres wskazany we wniosku o dofinansowanie projektu, chyba, że w proteście wskazano inny adres do doręczeń;
	- 2) w przypadku protestu złożonego w formie elektronicznej na adres ePUAP wnioskodawcy, jeśli zostanie wskazany lub jeśli adres nie został wskazany na adres ePUAP, z którego wpłynął protest.
- **6.** Gdy w imieniu wnioskodawcy występuje pełnomocnik (zgodnie z pełnomocnictwem załączonym do protestu), korespondencja w zakresie procedury odwoławczej jest doręczana na adres pełnomocnika.
- **7.** Wnioskodawca może wykorzystać wzór protestu, który jest **załącznikiem nr 7**  do regulaminu lub złożyć go w innej formie, z zastrzeżeniem że musi on spełniać wymogi formalne, o których mowa w art. 64 ust. ustawy wdrożeniowej.
- **8.** Protest jest rozpatrywany przez IP w terminie 21 dni od dnia wpływu do IP. W uzasadnionych przypadkach termin rozpatrzenia protestu może zostać przedłużony, szczególnie, gdy przy rozpatrywaniu protestu konieczne jest skorzystanie z pomocy eksperta. W tej sytuacji termin rozpatrzenia protestu nie może przekroczyć łącznie 45 dni od dnia wpływu do IP. Wnioskodawca jest każdorazowo informowany o przedłużeniu terminu rozpatrzenia protestu.
- **9.** Na prawo wnioskodawcy do wniesienia protestu nie wpływa negatywnie błędne pouczenie lub brak pouczenia w informacji o negatywnej ocenie projektu.
- **10.** IP może pozostawić protest bez rozpatrzenia, jeśli:
	- 1) został wniesiony po terminie;
	- 2) został wniesiony przez podmiot wykluczony z możliwości otrzymania dofinansowania;
	- 3) nie zawiera wskazania kryteriów wyboru projektów, z których oceną wnioskodawca się nie zgadza wraz z uzasadnieniem;
	- 4) zostanie wniesiony przez podmiot niebędący wnioskodawcą lub od oceny skutkującej wybraniem projektu do dofinansowania, lub w odniesieniu do postępowania niekonkurencyjnego;
- 5) został złożony od informacji o unieważnieniu postępowania;
- 6) w toku procedury odwoławczej postępowanie zostało unieważnione.

### **Ważne**

Brak wskazania w proteście kryteriów wyboru projektów, z których oceną wnioskodawca się nie zgadza, wraz z uzasadnieniem, skutkuje pozostawieniem protestu bez rozpatrzenia, bez wzywania do uzupełnienia protestu (art. 70 ust. 1 pkt 3 ustawy wdrożeniowej).

- **11.** W przypadku wniesienia przez wnioskodawcę protestu niespełniającego wymogów formalnych, IP wzywa wnioskodawcę do jego uzupełnienia, w terminie 7 dni od dnia otrzymania przez wnioskodawcę ww. wezwania pod rygorem pozostawienia protestu bez rozpatrzenia**.**
- **12.** Uzupełnienie protestu może nastąpić wyłącznie w odniesieniu do wymogów formalnych, o których mowa w art. 64 ust. 2 pkt 1-3 i pkt 6 ustawy wdrożeniowej.
- **13.** Wezwanie do uzupełnienia wymogów formalnych powoduje zawieszenie biegu terminu do rozpatrzenia protestu, do czasu uzupełnienia protestu.
- **14.** IP w przypadku stwierdzenia oczywistej omyłki we wniesionym proteście poprawia ją z urzędu, informując o tym wnioskodawcę.
- **15.** Wnioskodawca może wycofać protest do czasu zakończenia jego rozpatrywania przez IP poprzez złożenie IP oświadczenia w tej sprawie w jednej z form wskazanych w pkt 2.
- **16.** IP informuje wnioskodawcę o wyniku rozpatrzenia jego protestu, przekazując mu w szczególności:
	- 1) treść rozstrzygnięcia polegającego na uwzględnieniu albo nieuwzględnieniu protestu, wraz z uzasadnieniem;
	- 2) w przypadku nieuwzględnienia protestu pouczenie o możliwości wniesienia skargi do sądu administracyjnego na zasadach określonych w art. 73 ustawy wdrożeniowej.
- **17.** Uwzględnienie protestu polega na zakwalifikowaniu projektu do kolejnego etapu oceny albo wybraniu projektu do dofinansowania i aktualizacji informacji, o której mowa w art. 57 ust. 1 ustawy wdrożeniowej.
- **18.** Gdy na jakimkolwiek etapie postępowania w zakresie procedury odwoławczej zostanie wyczerpana kwota przeznaczona na dofinansowanie projektów w ramach działania, IP pozostawia protest bez rozpatrzenia o czym informuje wnioskodawcę, wraz z pouczeniem o możliwości wniesienia skargi do sądu administracyjnego na zasadach określonych w art. 73 ustawy wdrożeniowej.
- **19.** Wnioskodawca może wnieść skargę do sądu administracyjnego właściwego dla siedziby IP, zgodnie z trybem określonym w art. 73-76 ustawy wdrożeniowej, w przypadku, gdy IP:
	- 1) nie uwzględni protestu,
	- 2) pozostawi protest bez rozpatrzenia.
- **20.** Prawomocne rozstrzygnięcie sądu, z wyłączeniem uwzględnienia skargi, o którym mowa w art. 73 ust. 8 pkt 1 ustawy wdrożeniowej, kończy procedurę odwoławczą oraz procedurę wyboru projektu.
- **21.** Procedura odwoławcza nie wstrzymuje zawierania umów o dofinansowanie z wnioskodawcami, których projekty zostały wybrane do dofinansowania.
- **22.** Do procedury odwoławczej Kodeks postępowania administracyjnego stosuje się tylko w zakresie art. 24 (wyłączenia pracowników), przepisów dotyczących doręczeń i sposobu obliczania terminów.

Zob. ustawa wdrożeniowa, rozdział 16 – procedura odwoławcza.

## **§ 12. Umowa o dofinansowanie projektu**

- **1.** Wnioskodawcy będą podpisywali umowę według wzoru aktualnego w dniu jej zawarcia, dostępnego na stronie programu: https://mojregion.eu/rpo/wzoryumow/
- **2.** Wzór umowy o dofinansowanie projektu może zostać zmodyfikowany, np. w przypadku zmiany uregulowań prawnych i/ lub wytycznych lub ze względu na specyfikę projektu.
- **3.** Zawarcie umowy o dofinansowanie projektu możliwe jest w siedzibie IP lub w formie elektronicznej. Wybór sposobu zawierania umowy o dofinansowanie projektu nastąpi w wyniku uzgodnień między wnioskodawcą i IP.
- **4.** W przypadku projektu partnerskiego umowa o dofinansowanie projektu jest zawierana z partnerem wiodącym, który będzie beneficjentem odpowiedzialnym za przygotowanie i realizację projektu.
- **5.** Wnioskodawca dostarcza IP dokumenty niezbędne do zawarcia umowy o dofinansowanie projektu w SOWA EFS. Powinien to zrobić w terminie 5 dni roboczych od daty wezwania przekazanego przez IP w SOWA EFS. IP wskaże wnioskodawcy wzory załączników (jeśli IP dysponuje takimi wzorami).

Zob. załącznik nr 8 do regulaminu – dokumenty niezbędne do zawarcia umowy o dofinansowanie projektu.

- **6.** IP może wymagać od wnioskodawcy złożenia także innych niewymienionych wyżej dokumentów, jeżeli są niezbędne do ustalenia stanu faktycznego i prawnego lub spełnienia obowiązków prawnych.
- **7.** Jeśli wnioskodawca nie dostarczy dokumentów zgodnie z wezwaniem oraz jeśli nie będą one zgodne z regulaminem, IP może odstąpić od zawarcia umowy o dofinansowanie projektu bez dalszych wezwań.
- **8.** W ramach czynności niezbędnych do podjęcia przed zawarciem umowy o dofinansowanie, w tym na podstawie oświadczeń i zaświadczeń wnioskodawcy złożonych zgodnie z pkt 5 i 6, IP zweryfikuje i potwierdzi, że:
	- 1) dane rejestrowe wnioskodawcy niezbędne do podpisania umowy o dofinansowanie są aktualne i poprawne;
	- 2) wnioskodawca, którego projekt został wybrany do dofinansowania, nie jest podmiotem wykluczonym na podstawie art. 207 ustawy o finansach publicznych (Dz. U. z 2022 r. poz. 1634 z późn. zm.) (dotyczy także partnerów);
	- 3) nie zachodzą przesłanki określone w art. 12 ust. 1 pkt 1 ustawy z dnia 15 czerwca 2012 r. o skutkach powierzania wykonywania pracy cudzoziemcom przebywającym wbrew przepisom na terytorium Rzeczypospolitej Polskiej (Dz. U. z 2021 r. poz. 1745) (dotyczy także partnerów);
	- 4) nie zachodzą przesłanki określone w art. 9 ust. 1 pkt 2a ustawy z dnia 28 października 2002 r. o odpowiedzialności podmiotów zbiorowych za

czyny zabronione pod groźbą kary (Dz. U. z 2023 r. poz. 659) (dotyczy także partnerów);

- 5) wnioskodawca oraz partnerzy nie figurują na liście osób i podmiotów, względem których stosowane są środki sankcyjne, prowadzonej przez ministra właściwego ds. wewnętrznych na podstawie ustawy z dnia 13 kwietnia 2022 r. o szczególnych rozwiązaniach w zakresie przeciwdziałania wspieraniu agresji na Ukrainę oraz służących ochronie bezpieczeństwa narodowego (Dz. U. z 2023 r. poz. 129 z późn. zm.), jak również nie figurują w wykazach, o których mowa w:
	- a) Rozporządzeniu Rady (WE) nr 765/2006 z dnia 18 maja 2006 r. dotyczącym środków ograniczających w związku z sytuacją na Białorusi i udziałem Białorusi w agresji Rosji wobec Ukrainy (Dz. Urz. UE L 134 z 20.05.2006, str. 1 z późn. zm.);
	- b) Rozporządzeniu Rady (UE) nr 269/2014 z dnia 17 marca 2014 r. w sprawie środków ograniczających w odniesieniu do działań podważających integralność terytorialną, suwerenność i niezależność Ukrainy i im zagrażających (Dz. Urz. UE L 78 z 17.3.2014, str. 6,z późn. zm.);
	- c) Rozporządzeniu (UE) nr 833/2014 z dnia 31 lipca 2014 r. dotyczącym środków ograniczających w związku z działaniami Rosji destabilizującymi sytuację na Ukrainie (Dz. Urz. UE L 229 z 31.07.2014, str. 1 z późn. zm.);
- 6) wnioskodawca wybrał partnera/ów zgodnie z art. 39 ustawy wdrożeniowej (jeśli dotyczy);
- 7) wnioskodawca zadeklarował brak podwójnego finansowania przedsięwzięć ujętych we wniosku z różnych zewnętrznych środków publicznych, w tym europejskich.
- 8) wnioskodawca (i partner jeśli dotyczy) będący jednostką samorządu terytorialnego (lub podmiot przez nią kontrolowany lub od niej zależny) nie podjął jakichkolwiek działań dyskryminujących, sprzecznych z zasadami, o których mowa w art. 9 ust. 3 rozporządzenia ogólnego, w tym, że na terenie tej jednostki samorządu terytorialnego nie obowiązują żadne ustanowione przez organy tej jednostki

dyskryminujące akty prawa miejscowego sprzeczne z ww. zasadami (jeśli dotyczy)

- **9.** Umowa o dofinansowanie projektu nie może być zawarta, gdy:
	- 1) wnioskodawca nie dokona czynności, które powinny zostać dokonane przed zawarciem umowy o dofinansowanie projektu w terminie wskazanym przez IP;
	- 2) wnioskodawca został wykluczony z możliwości otrzymania dofinansowania na podstawie przepisów odrębnych;
	- 3) IP unieważni postępowanie;
	- 4) w związku z art. 61 ust. 8 ustawy wdrożeniowej, projekt otrzyma negatywną ocenę;
	- 5) wnioskodawca zrezygnuje z dofinansowania.
- **10.** Gdy w związku z art. 61 ust. 8 ustawy wdrożeniowej, projekt otrzyma negatywną ocenę, IP nie podpisze z wnioskodawcą umowy o dofinansowanie projektu. Wnioskodawcy przysługuje protest od tej oceny, złożony na zasadach wskazanych w § 11 regulaminu.
- **11.** IP może odmówić zawarcia umowy o dofinansowanie projektu, jeżeli zachodzi obawa wyrządzenia szkody w mieniu publicznym w następstwie zawarcia tej umowy.

## **Odesłanie**

Zob. ustawa wdrożeniowa, art. 61 ust. 4-7.

**12.** IP informuje wnioskodawcę o przyczynach odmowy zawarcia umowy o dofinansowanie projektu za pośrednictwem SOWA EFS.

## **§ 13. Postanowienia końcowe**

- **1.** W sprawach nieujętych w regulaminie mają zastosowanie przepisy powszechnie obowiązującego prawa.
- **2.** Regulamin nie może być zmieniany w części dotyczącej wskazania sposobu wyboru projektów do dofinansowania oraz jego opisu.

**3.** Jeśli IP zmieni regulamin, poinformuje o tym na stronie internetowej programu, portalu oraz w SOWA EFS. IP udostępnia na stronie internetowej programu oraz na portalu wszystkie wersje regulaminu.

## **Odesłanie**

Zob. ustawa wdrożeniowa, art. 51 ust. 3-8 – warunki zmiany regulaminu.

**4.** Jeśli IP unieważni postępowanie, poinformuje o tym na stronie internetowej programu, portalu oraz w SOWA EFS.

## **Odesłanie**

Zob. ustawa wdrożeniowa, art. 58 – przyczyny unieważnienia postępowania.

- **5.** IP zapewnia wnioskodawcy, na jego wniosek, dostęp do dokumentów dotyczących oceny jego projektu, ale bez możliwości dostępu do danych osobowych osób oceniających jego projekt.
- **6.** Dostęp do informacji przedstawianych przez wnioskodawców mogą uzyskać uprawnione podmioty działające na podstawie odrębnych przepisów oraz podmioty przeprowadzające ewaluację programów z zastrzeżeniem, że zapewnią ich poufność oraz będą chronić informacje stanowiące tajemnice prawnie chronione.
- **7.** IP zachęca wnioskodawców do korzystania z usługi Sieci Punktów Informacyjnych Funduszy Europejskich (PIFE) na etapie przygotowywania projektu i wniosku.

## **Odesłanie**  Kontakt do PIFE

**8.** Wnioskodawca ma prawo zgłosić sprawę Rzecznikowi Funduszy Europejskich w IZ, ale ewentualne działania takiego rzecznika nie wstrzymują postępowań prowadzonych przez IP, inne organy oraz biegu terminów dotyczących tych postępowań.

## **Odesłanie**

Kontakt do Rzecznika Funduszy Europejskich w IZ

**9.** Wnioskodawca jest administratorem danych osobowych, które są przetwarzane w związku z realizacją projektu, o dofinansowanie którego ubiega się wnioskodawca, dlatego jest on zobowiązany dołożyć szczególnej staranności w celu ochrony interesów osób, których dane dotyczą i spełnić wszystkie wymagania wynikające z RODO, w tym w szczególności w zakresie obowiązków informacyjnych (art. 13 i art. 14 RODO).

## **Odesłanie**

Zob. ustawa wdrożeniowa, art. 87-92 – przetwarzanie danych osobowych. Klauzula informacyjna dotycząca przetwarzania danych osobowych

**10.** Wszelkie dokumenty, informacje i wyjaśnienia jakie wnioskodawca przekazuje IP na etapie naboru, oceny wniosku o dofinasowanie projektu oraz w związku z czynnościami niezbędnymi do wykonania przed podpisaniem umowy o dofinasowanie projektu, mogą zawierać tylko te dane osobowe, których obowiązek przekazywania wynika z aktualnych zasad realizacji FEdKP, w szczególności z regulaminu i Instrukcji wypełniania wniosku o dofinansowanie projektu EFS+.

## **Podstawa prawna**

IP prowadzi postępowanie zgodnie z regulacjami unijnymi i krajowymi. Regulacje unijne to:

 **rozporządzenie ogólne** – Rozporządzenie Parlamentu Europejskiego i Rady (UE) nr 2021/1060 z dnia 24 czerwca 2021 r. ustanawiające wspólne przepisy dotyczące Europejskiego Funduszu Rozwoju Regionalnego, Europejskiego Funduszu Społecznego Plus, Funduszu Spójności, Funduszu na rzecz Sprawiedliwej Transformacji i Europejskiego Funduszu Morskiego, Rybackiego i Akwakultury, a także przepisy finansowe na potrzeby tych funduszy oraz na potrzeby Funduszu Azylu, Migracji i Integracji, Funduszu Bezpieczeństwa Wewnętrznego i Instrumentu Wsparcia Finansowego na rzecz Zarządzania Granicami i Polityki Wizowej (Dz. Urz. UE L 231 z 30 czerwca 2021 r., str. 159 z późn. zm.)

- **rozporządzenie EFS+** Rozporządzenie Parlamentu Europejskiego i Rady (UE) nr 2021/1057 z dnia 24 czerwca 2021 r. ustanawiające Europejski Fundusz Społeczny Plus (EFS+) oraz uchylające rozporządzenie (UE) nr 1296/2013 (Dz. Urz. UE L 231 z 30 czerwca 2021 r., str. 21-59)
- **RODO**  Rozporządzenie Parlamentu Europejskiego i Rady (UE) 2016/679 z dnia 27 kwietnia 2016 r. w sprawie ochrony osób fizycznych w związku z przetwarzaniem danych osobowych i w sprawie swobodnego przepływu takich danych oraz uchylenia dyrektywy 95/46/WE (ogólne rozporządzenie o ochronie danych) (Dz. U. UE. L. z 2016 r. Nr 119, str. 1 z późn. zm.)

Regulacje krajowe to:

- **Fundusze Europejskie dla Kujaw i Pomorza 2021-2027 (FEdKP)**  program regionalny pn.: Fundusze Europejskie dla Kujaw i Pomorza 2021-2027 zatwierdzony przez Komisję Europejską decyzją wykonawczą nr C (2022) 8889 z 7 grudnia 2022 r.
- **Szczegółowy Opis Priorytetów (SZOP)** Szczegółowy Opis Priorytetów Programu Fundusze Europejskie dla Kujaw i Pomorza 2021-2027 obowiązujący od 30 maja 2023 r.
- **ustawa wdrożeniowa** ustawa z dnia 28 kwietnia 2022 r. o zasadach realizacji zadań dofinansowanych ze środków europejskich w perspektywie finansowej 2021-2027 (Dz.U. 2022 poz. 1079 z późn. zm.)
- **ustawa o finansach publicznych** Ustawa z dnia 27 sierpnia 2009 r. o finansach publicznych (t.j. Dz. U. z 2022 r. poz. 1634 z późn. zm.)
- **ustawa PZP**  Ustawa prawo zamówień publicznych z dnia 11 września 2019 r. (t.j. Dz.U. z 2022 r. poz. 1710 z późn. zm.)
- **ustawa o Radzie Dialogu Społecznego i innych instytucjach dialogu społecznego** z dnia 24 lipca 2015 r. (t.j. Dz.U. z 2018 r. poz. 2232 z późn. zm.)
- **Wytyczne dotyczące wyboru projektów na lata 2021-2027**, obowiązujące od 27 października 2022 r.
- **Wytyczne dotyczące kwalifikowalności wydatków na lata 2021-2027**, obowiązujące od 25 listopada 2022 r.
- **Wytyczne dotyczące realizacji zasad równościowych w ramach funduszy unijnych na lata 2021-2027 (wytyczne równościowe)**, obowiązujące od 5 stycznia 2023 r.
- **Wytyczne dotyczące realizacji projektów z udziałem środków Europejskiego Funduszu Społecznego Plus w regionalnych programach na lata 2021-2027**, obowiązujące od 3 kwietnia 2023 r.
- **Wytyczne dotyczące monitorowania postępu rzeczowego realizacji programów na lata 2021-2027**, obowiązujące od 27 października 2022 r.
- **Wytyczne dotyczące warunków gromadzenia i przekazywania danych w postaci elektronicznej na lata 2021-2027**, obowiązujące od 8 lutego 2023 r.
- **Wytyczne dotyczące informacji i promocji Funduszy Europejskich na lata 2021-2027**, obowiązujące od 4 maja 2023 r.

## **Słowniczek**

**beneficjent** – podmiot, o którym mowa w art. 2 pkt 1 ustawy wdrożeniowej **EFS+** – Europejski Fundusz Społeczny Plus **ekspert** – ekspert, o którym mowa w art. 80 ust. 1 ustawy wdrożeniowej **ePUAP** – Elektroniczna Platforma Usług Administracji Publicznej **IP** – instytucja pośrednicząca FEdKP tj. Wojewódzki Urząd Pracy w Toruniu, któremu została powierzona w drodze porozumienia zawartego z Zarządem Województwa Kujawsko-Pomorskiego realizacja zadań w ramach programu regionalnego Fundusze Europejskie dla Kujaw i Pomorza 2021-2027 **IZ** – instytucja zarządzająca FEdKP tj. Urząd Marszałkowski Województwa Kujawsko-Pomorskiego **KOP** – Komisja Oceny Projektów **postępowanie konkurencyjne** – postępowanie, w którym wnioskodawcami ze względu na charakter lub cel projektu będą projekty jednoznacznie określone przed złożeniem wniosku o dofinansowanie projektu **portal** – Portal Funduszy Europejskich: www.funduszeeuropejskie.gov.pl **projekt** – przedsięwzięcie, o którym mowa w art. 2 pkt 22 ustawy wdrożeniowej **postępowanie** – postępowanie w zakresie wyboru projektów do dofinansowania, o którym mowa w art. 45 ustawy wdrożeniowej, w ramach którego projekt jest

wybierany w sposób konkurencyjny

**regulamin** – regulamin wyboru projektów EFS+

**SOWA EFS** – System Obsługi Wniosków Aplikacyjnych Europejskiego Funduszu Społecznego, przeznaczony do obsługi procesu ubiegania się o środki pochodzące z FEdKP w ramach EFS+

**strona internetowa programu** – strona: www.funduszeUE.kujawsko-pomorskie.pl **umowa o dofinansowanie** – umowa lub decyzja, o których mowa w art. 2 pkt 32 ustawy wdrożeniowej

**wniosek** – wniosek o dofinansowanie projektu z EFS+ w ramach FEdKP **wnioskodawca** – podmiot, który złożył w SOWA EFS wniosek o dofinansowanie projektu w ramach naboru

## **Lista załączników do regulaminu**

- Załącznik 1 Kryteria wyboru projektów
- Załącznik 2 Wskaźniki realizacji projektu
- Załącznik 3 Zasady horyzontalne
- Załącznik 4 Instrukcja wypełniania wniosku o dofinasowanie projektu EFS+
- Załącznik 5 Oświadczenie wnioskodawcy dotyczące zgodności projektu z właściwymi przepisami prawa unijnego
- Załącznik 6 Podstawowe informacje dotyczące uzyskiwania kwalifikacji
- Załącznik 7 Wzór protestu
- Załącznik 8 Dokumenty niezbędne do zawarcia umowy o dofinansowanie projektu